## Załącznik nr 6D do SIWZ

........................................ ..............................., dnia ...................... 2020r.

(pieczątka wykonawcy)

## Oznaczenie sprawy (numer referencyjny): ZP 15/WILiŚ/2020, CRZP 169/002/D/20

Przystępując do postępowania o udzielenie zamówienia publicznego prowadzonego w trybie przetargu nieograniczonego o wartości powyżej 221 000 euro na dostawę systemu pomiarowego do diagnostyki konstrukcji w ramach projektu LabNet realizowanego na Wydziale Inżynierii Lądowej i środowiska Politechniki Gdańskiej przedstawiamy

#### L.p. | Nazwa przedmiotu zamówienia | j.m. | liczba **OFERTA** Producent, nr katalogowy lub inne dane umożliwiające identyfikację oferowanego przedmiotu zamówienia cena jednostkowa brutto [zł] | Wartość brutto[zł] 1 2 3 4 5 6 7 (4x6) 1. Kabel pomiarowy ekranowany 4 żyłowy o dł. 10 m zakończony złączem szt.  $\vert$  16 2. Kabel pośredniczący o dł. 0,2 m z wtyczką szt. 16 3. Kalibrator – symulator tensometryczny.  $\triangleright$  praca w układzie pełnego, pół i ćwierć mostka;  $\triangleright$  błąd podstawowy 0,1  $%$  $\triangleright$  trzy wartości odkształceń. szt.  $\vert$  1

## FORMULARZ RZECZOWO-CENOWY Część D – Akcesoria do wzmacniacza

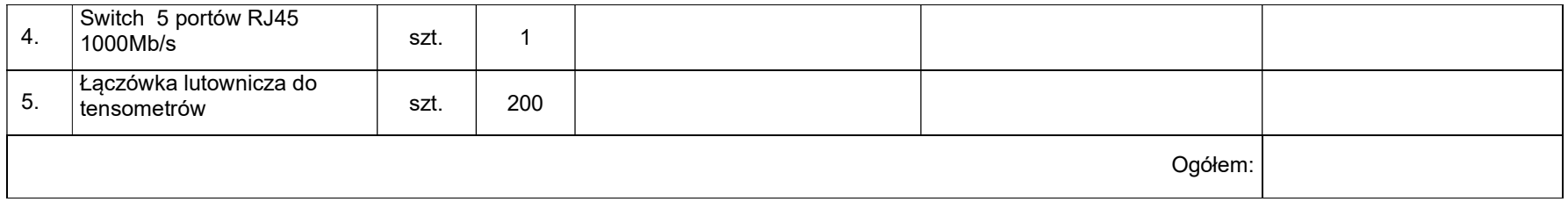

 ----------------------------------------------------------------------------- (podpis i pieczątka osoby/osób upoważnionych reprezentowania wykonawcy)

# Sposób obliczenia ceny

- 1) Liczbę zamawianych elementów przedmiotu zamówienia (kolumna 4) należy przemnożyć przez cenę jednostkową netto (kolumna 6) i tak wyliczoną wartość netto wpisać do kolumny 7.
- 2) Wartości z kolumny 7 należy zsumować w pionie otrzymując "ogółem wartość brutto".
- 3) Zsumowaną wartość brutto z formularza rzeczowo-cenowego należy przenieść do formularza ofertowego.
- 4) "Ogółem wartość brutto" z formularza rzeczowo-cenowego dla części D przedmiotu zamówienia musi być zgodna z ceną brutto oferty dla części D przedmiotu zamówienia, wynikającą z formularza ofertowego.
- 5) Przy dokonywaniu mnożenia należy przestrzegać reguł matematycznych w zakresie zaokrągleń. Wartości w kolumnach powinny być podane z dokładnością do dwóch miejsc po przecinku.